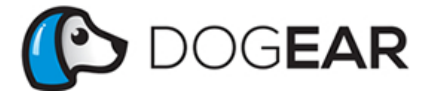

[Products](http://localhost:8000/products) [Blog](http://localhost:8000/blog) [Contact](http://localhost:8000/contact) [About](http://localhost:8000/about)

 $f$  $g<sub>+</sub>$ 

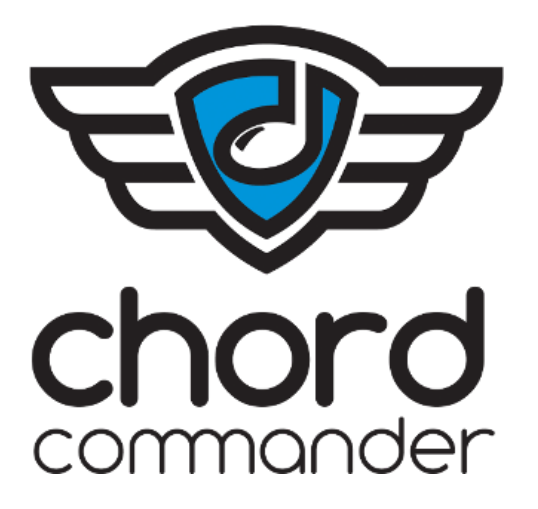

# ChordCommander 1.0 Chord Cheat Sheet

**Overview** 

All chords start with a capital letter, and are separated by spaces (ex: "A B C D E F G").

Notes and intervals can be made sharp with a pound sign (ex: "C#", "Cadd#9"), and flat with a lowercase "b" (ex: "Bb", "Bm7b5").

#### **Triads**

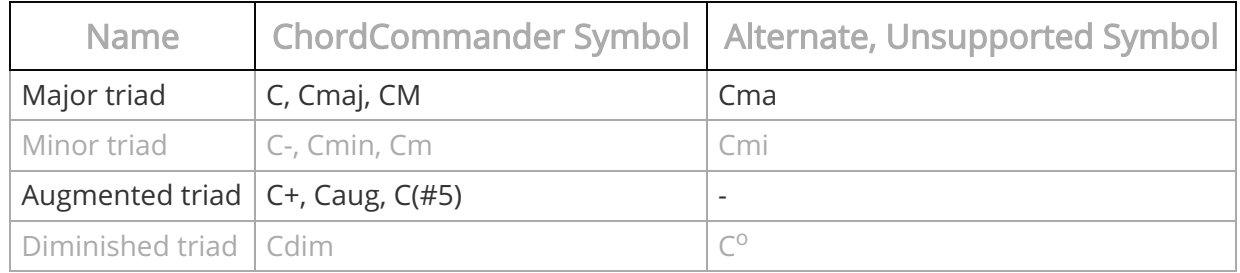

# Seventh Chords

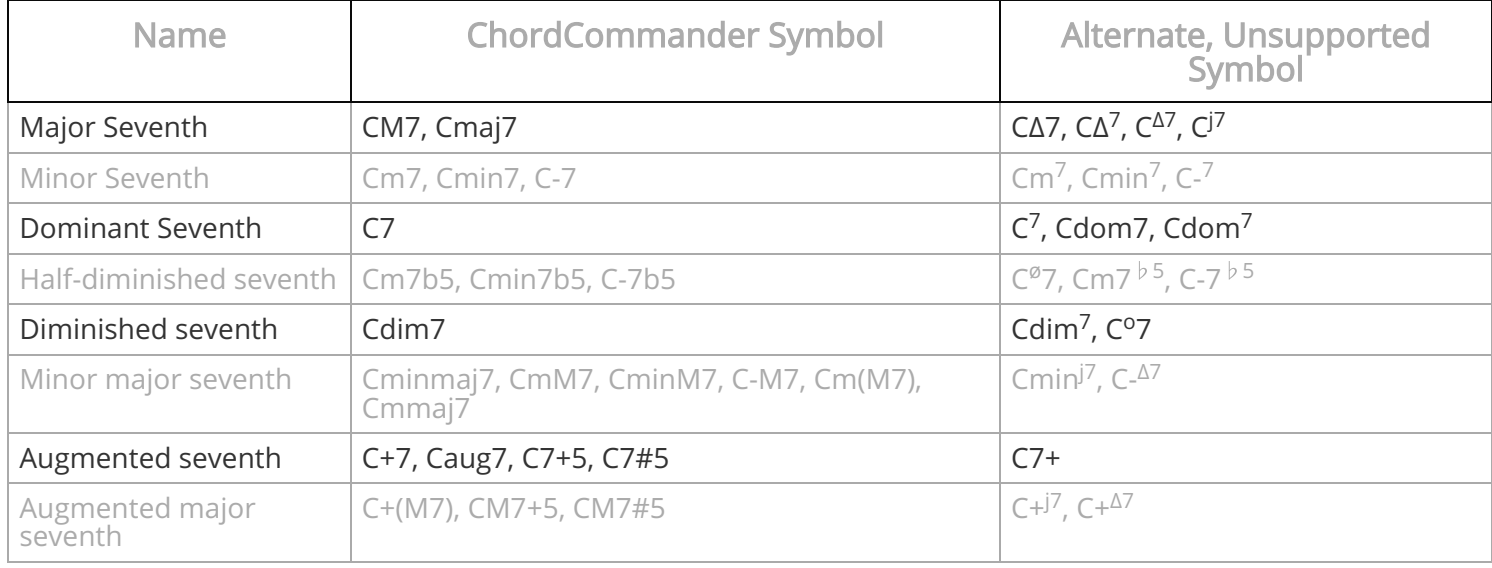

# Ninth Chords

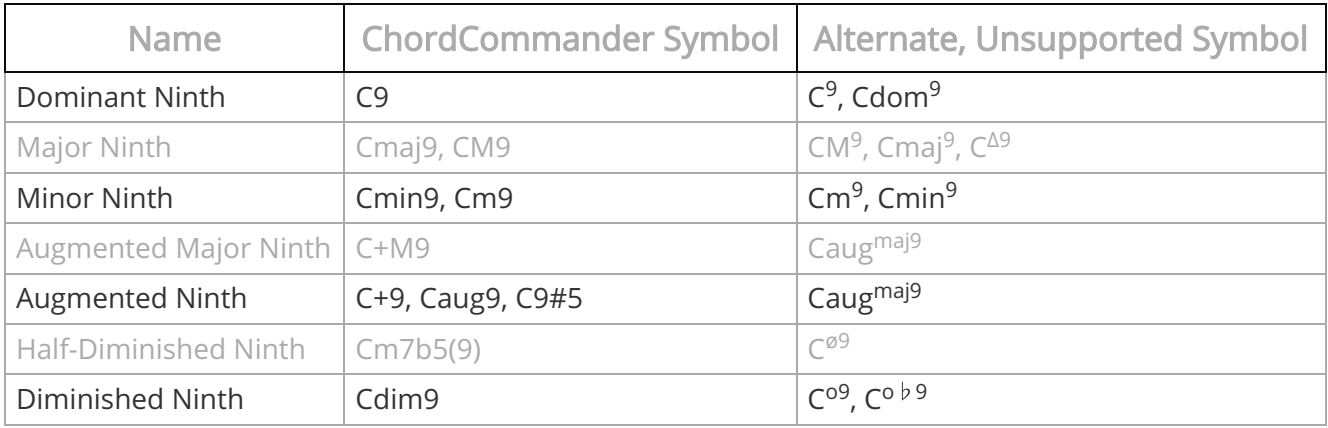

#### Eleventh Chords

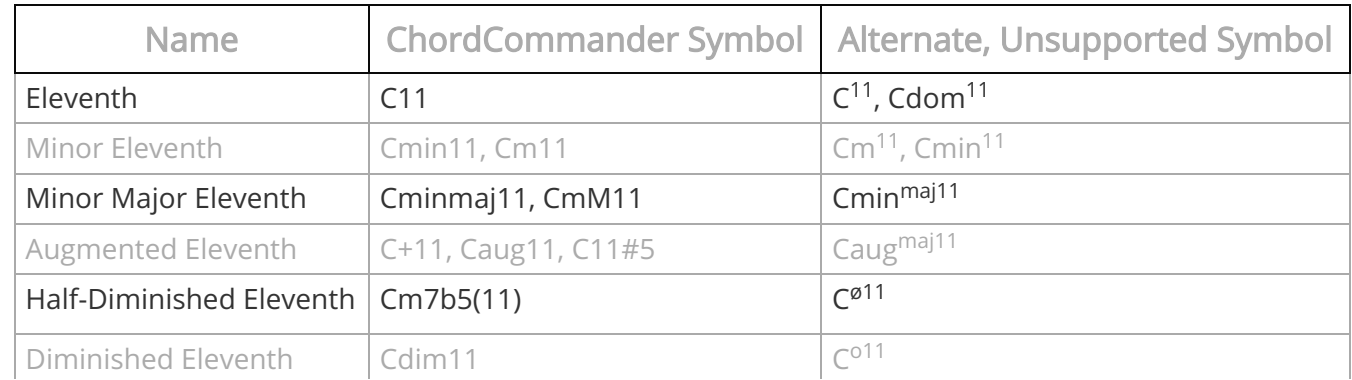

http://localhost:8000/chord\_cheat\_sheet/ChordCommander/1.0 2/4

# Thirteenth Chords

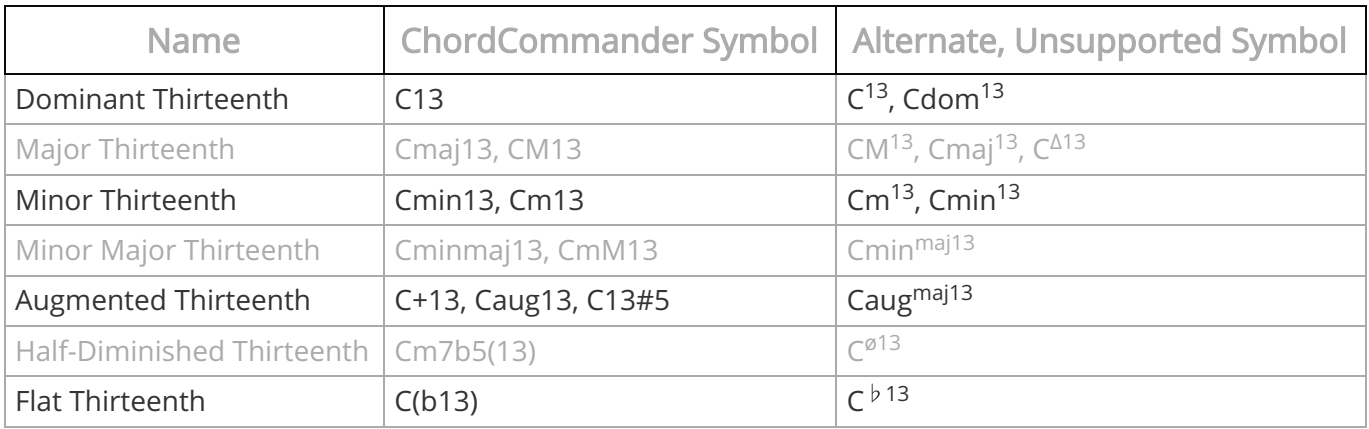

# Suspended Chords

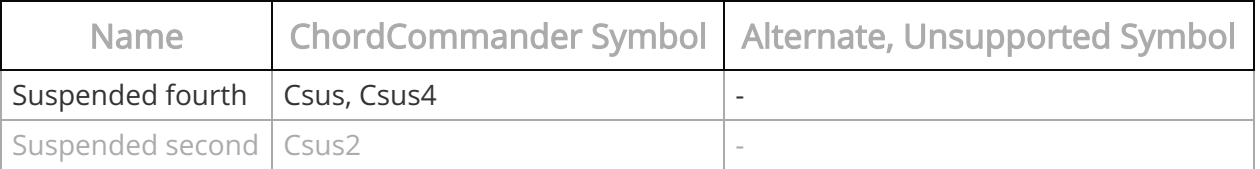

# Added Tone Chords

Here are just some examples of how to construct added tone chords with ChordCommander.

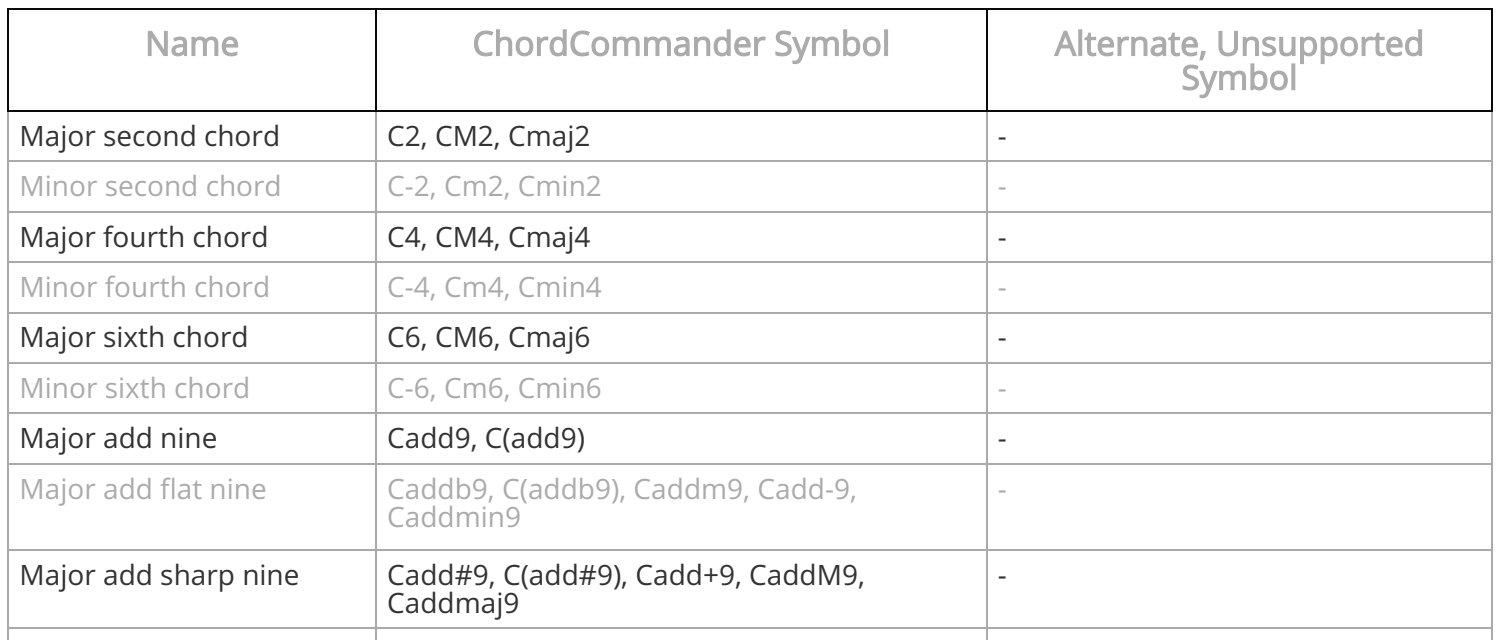

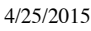

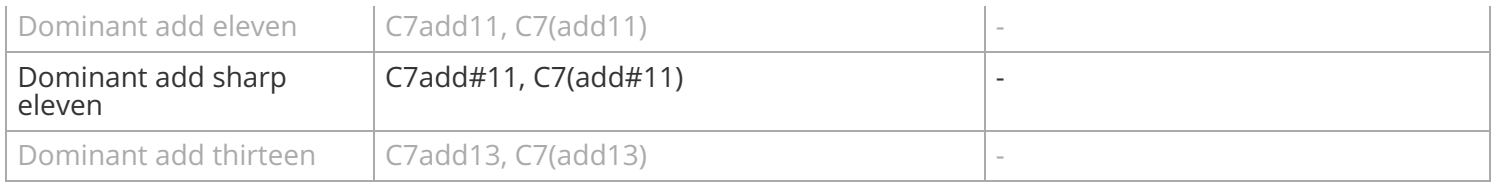

# 6/9 Chords

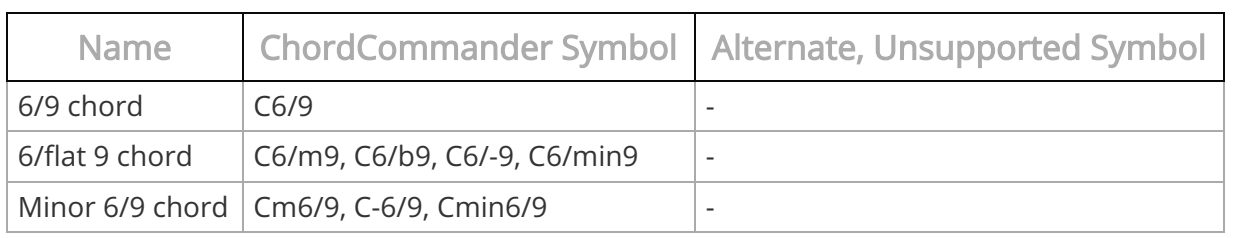

#### Altered Chords

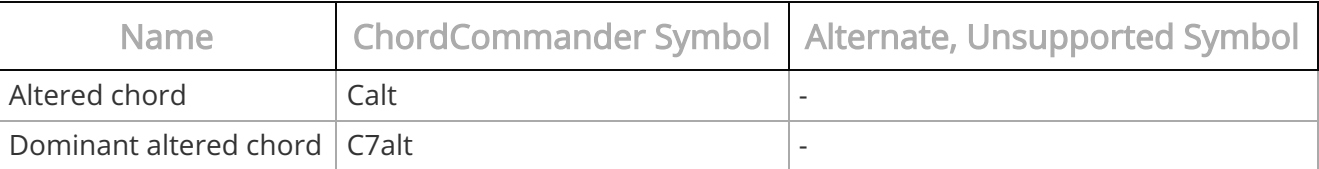

**Copyright © 2014 Dog Ear Software LLC**

008